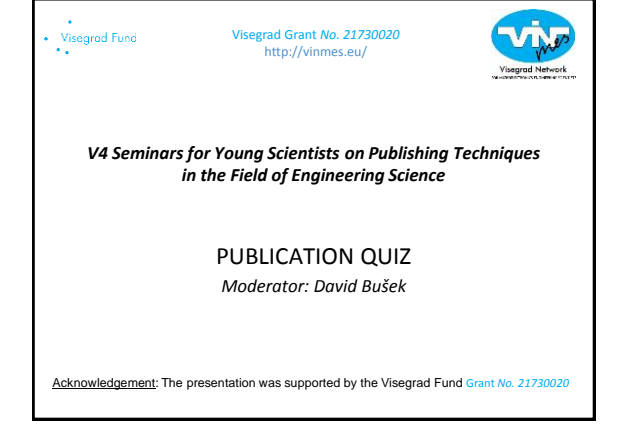

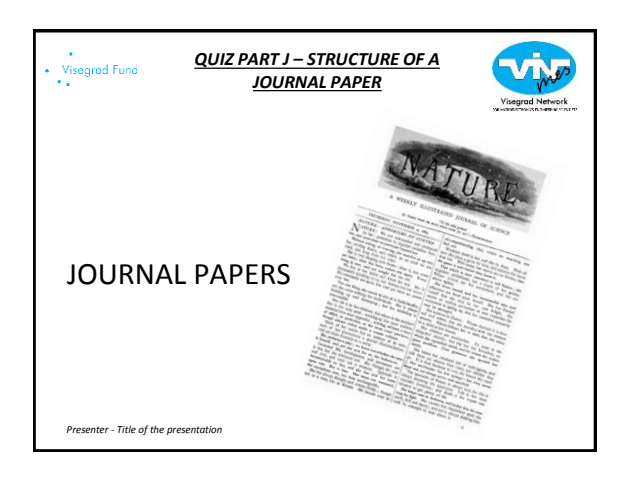

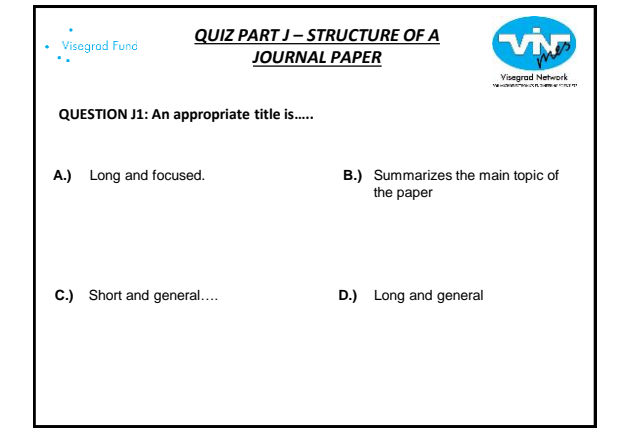

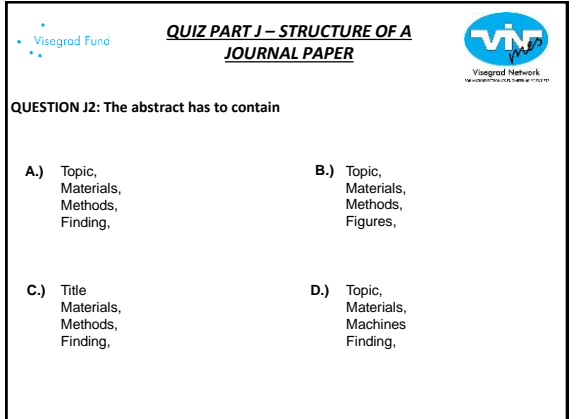

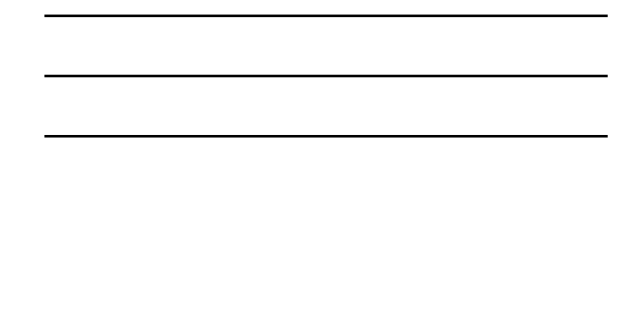

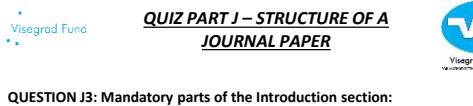

- **A.)** Description of the topic, **B.)**<br>Presenting the "state of the art" Highlight the problems What is your oppinion about the filed
- Description of the topic, **C.) D.)** Presenting the "state of the art"<br>Highlight the problems What you did and why you did

- Description of the methods,<br>Presenting the "state of the art" Highlight the problems What you did and why you did
- D.) Description of the topic, Presenting your previous works Highlight the problems What you did and why you did

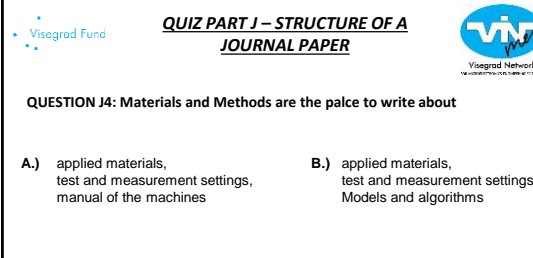

- applied materials, **C.) D.)**preliminary results models and algorithms
- test and measurement settings,
- D.) applied materials, test and measurement settings, working principle of the machines

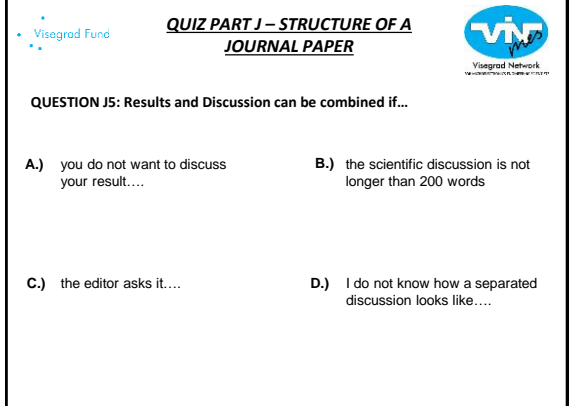

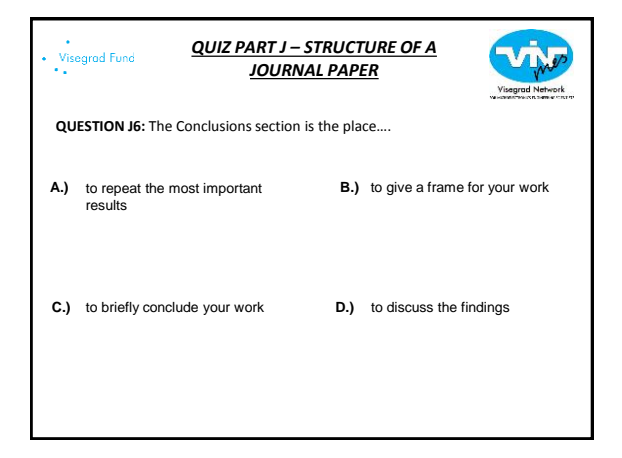

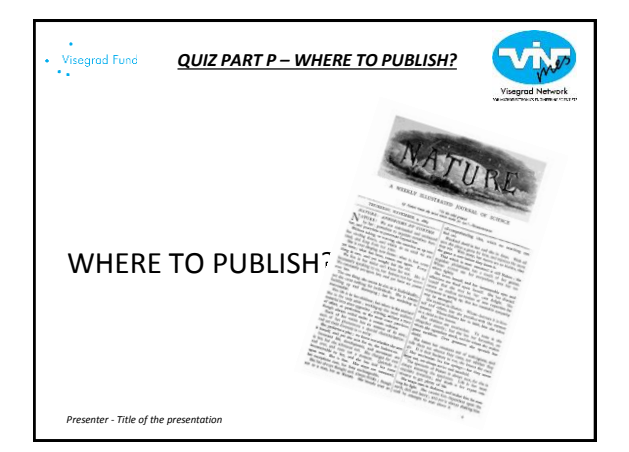

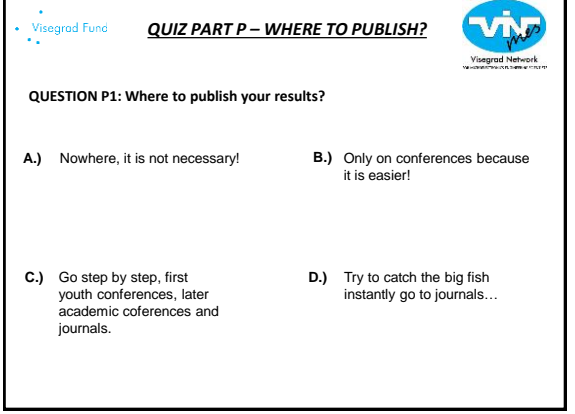

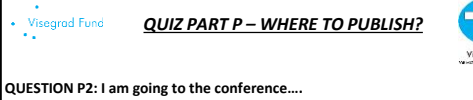

- *To get feedback immediately about the my results*  **A.) B.)** *To improve my lecturing skills To have the holiday*
- To get feedback immediately **C.) D.)** about the my results To improve my lecturing skills To evaulate other researchers

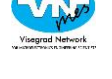

- To get feedback immediately about the my results To improve my lecturing skills To publish my most important results
	- To get feedback immediately about the my results To win the awards and earn the money To have the holiday

# visegrad Fund<br>• •

*QUIZ PART P – WHERE TO PUBLISH?*

**QUESTION P3: Main properties of sicentific journals:**

journals are specialized **A.) B.)** have been peer reviewed, Scientific journal is not a magazine, not having rigorous rules of scientific writing

journals are not specialized have been peer reviewed, **C.) D.)**Scientific journal is not a magazine, having rigorous rules of scientific writing

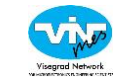

- journals are specialized have been peer reviewed, Scientific journal is not a magazine, having rigorous rules of scientific writing
- journals are specialized have been peer reviewed, Scientific journal is a magazine, having rigorous rules of scientific writing

#### Visegrad Fund<br>\*\*\* *QUIZ PART P – WHERE TO PUBLISH?*

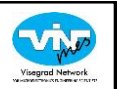

### **QUESTION P4: Original research paper is…..**

- **A.)** usually 2-5 pages, **B.)**<br>complete descriptions of current research findings, enough details must be supplied, usually longer reviewing process
- usually 2-5 pages, **C.) D.)** complete descriptions of current research findings, enough details must be supplied, usually short reviewing process
- usually 5-12 pages, not complete descriptions of current research findings, enough details must be supplied, usually longer reviewing process
- D.) usually 5-12 pages, complete descriptions of current research findings, enough details must be supplied, usually longer reviewing process

#### Visegrad Fund<br>•• *QUIZ PART P – WHERE TO PUBLISH?*

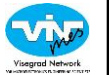

**QUESTION P5: Source Normalized Impact per Year (SNIP) is defined:** 

**A.)** Unimportant…. It is too **B.)**<br>complicated…. as the ratio of the raw Impact per Publication (IPP) divided by the Relative Database Dy the Netative Database mean is then divided by the Relative Database Citation Potential as the ratio of the raw Impact **C.) D.)** per Publication (IPP) divided by the Relative Database Citation Potential. The resulting ratio is then divided by the Relative Database Citation Potential. D.) as the ratio of the raw Impact per Publication (IPP) multiplied by the Relative Database Citation Potential. The resulting ratio is then divided by the Relative Database Citation **Potential** 

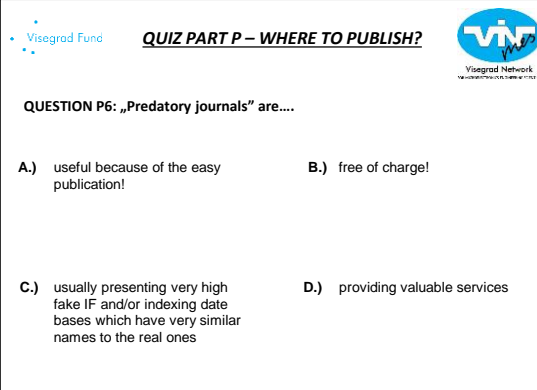

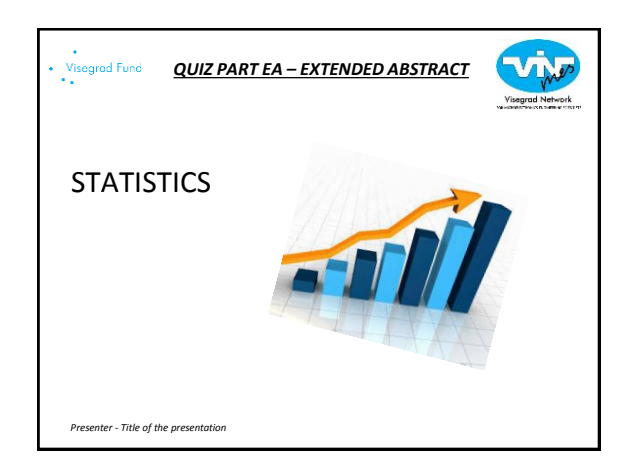

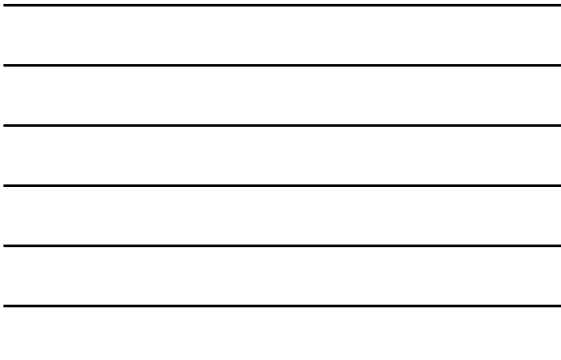

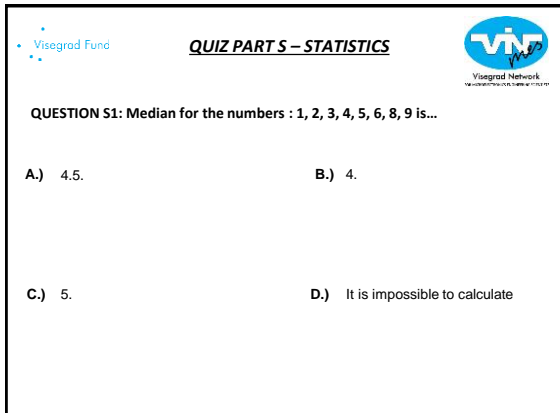

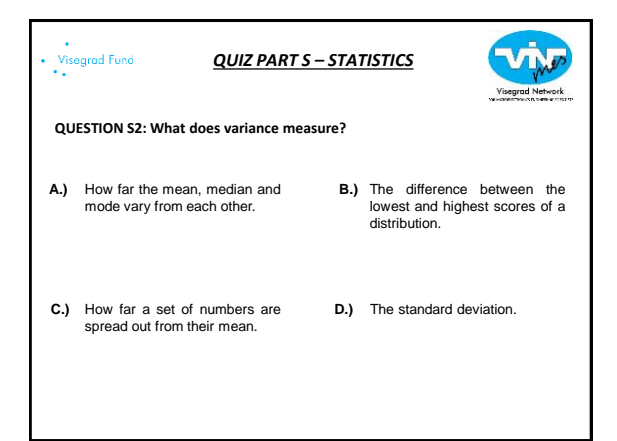

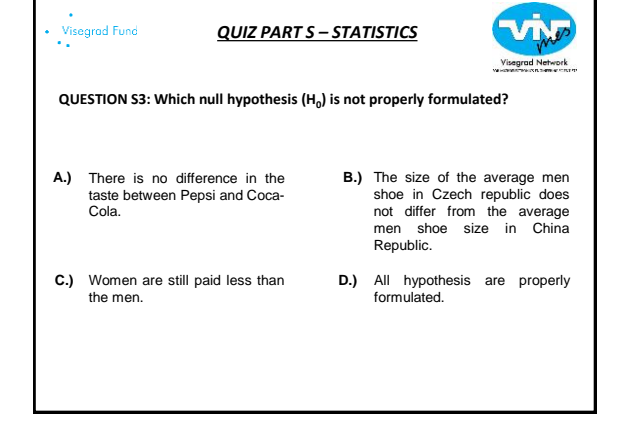

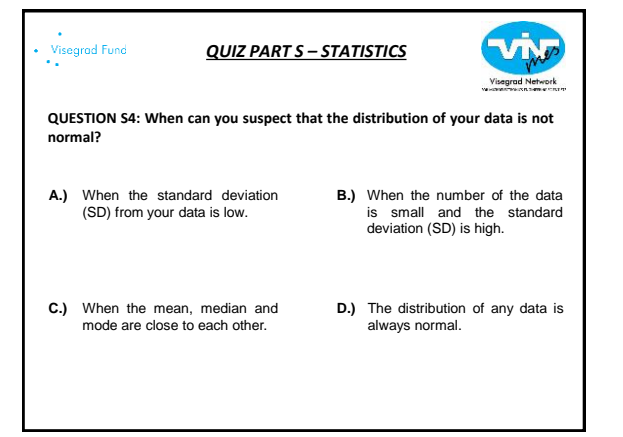

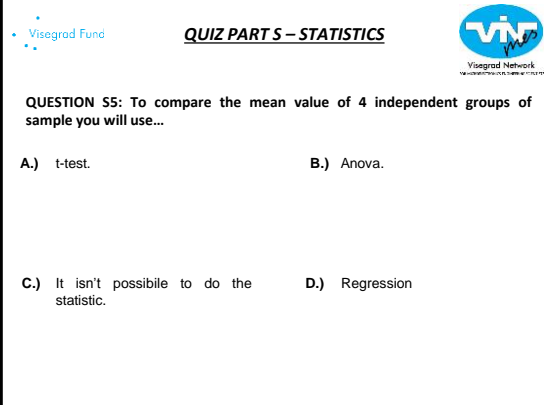

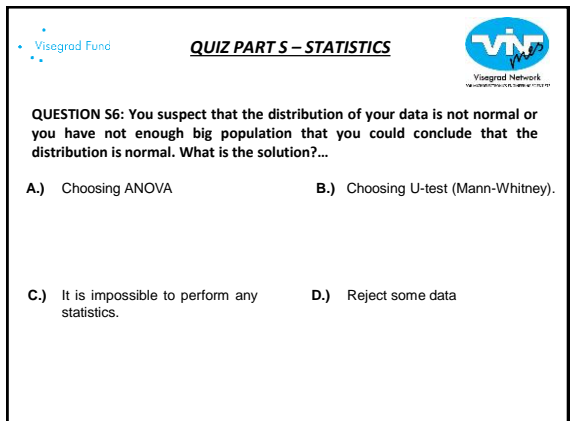

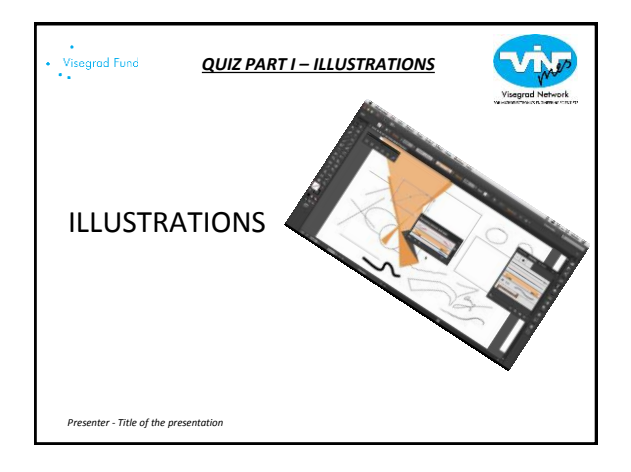

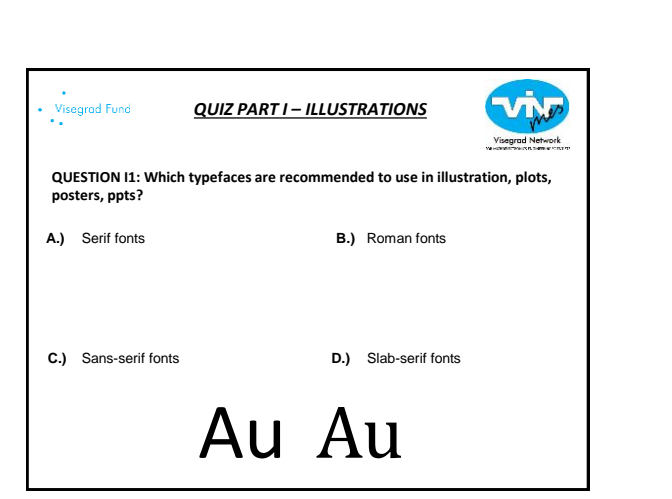

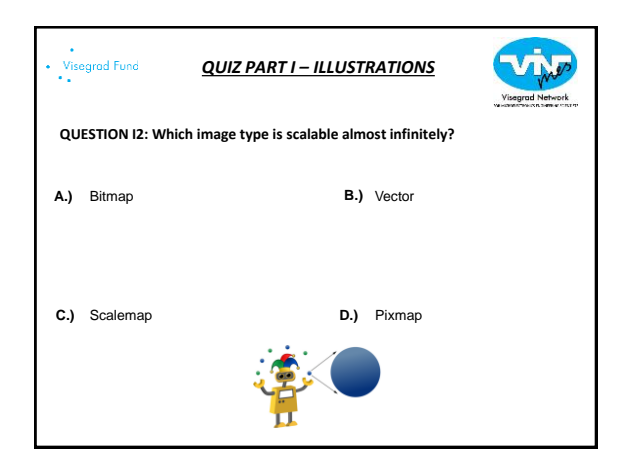

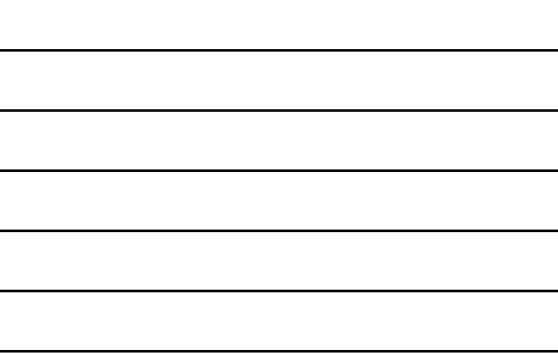

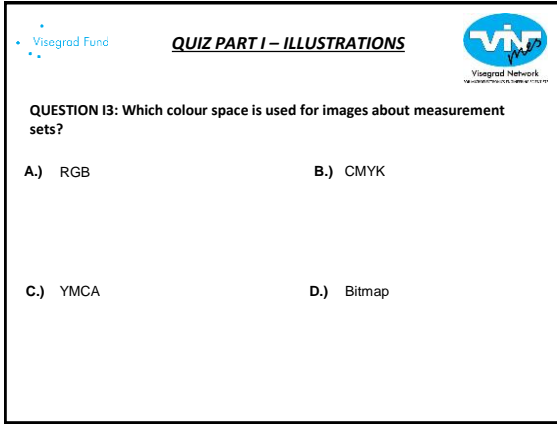

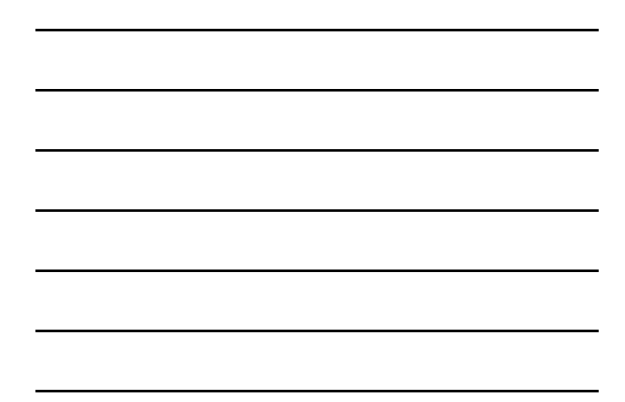

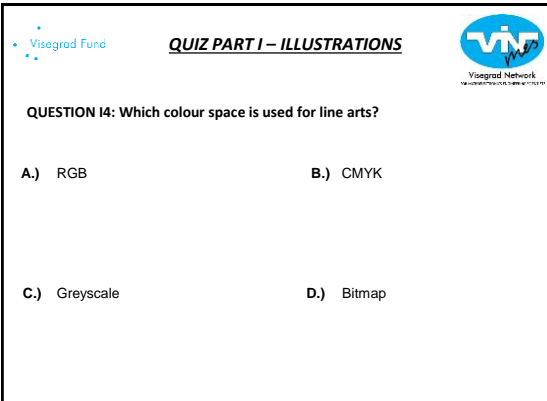

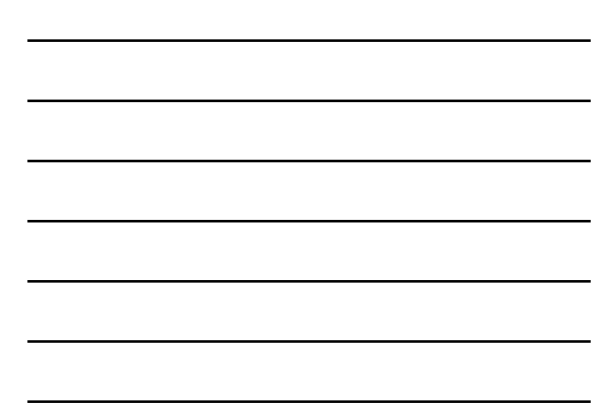

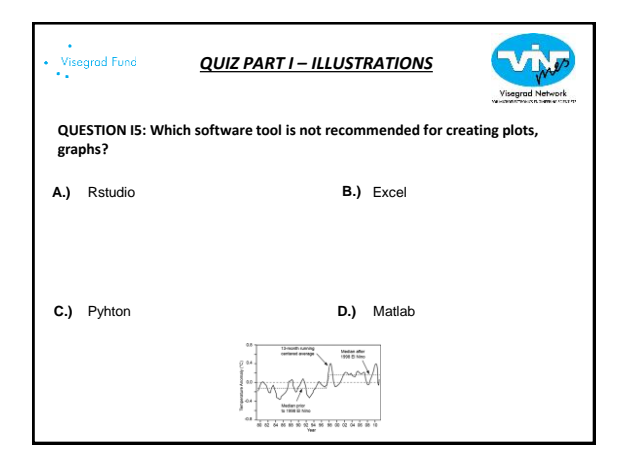

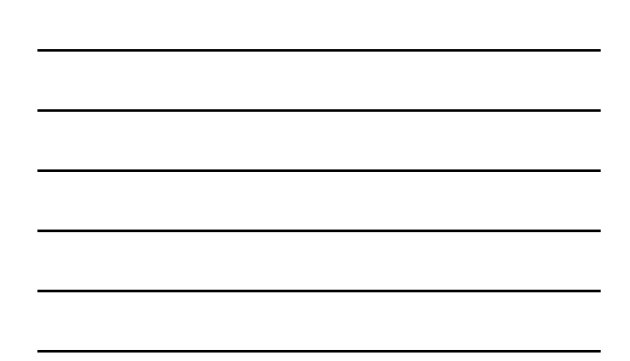

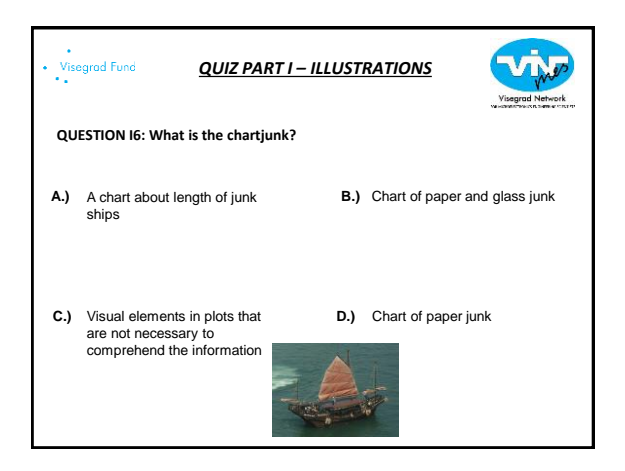

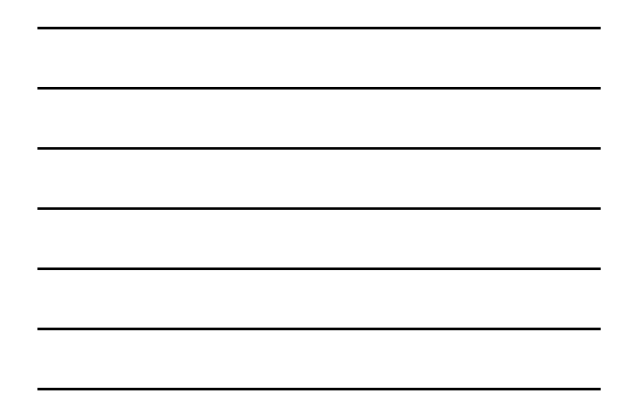

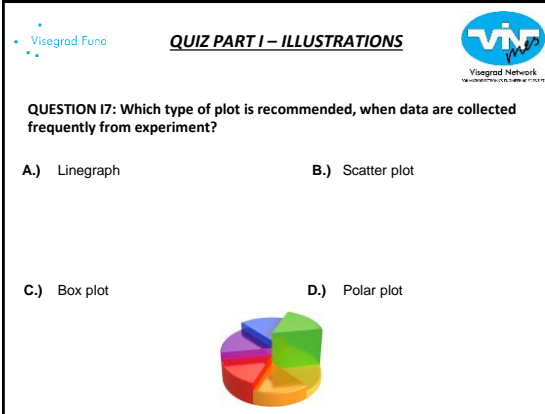

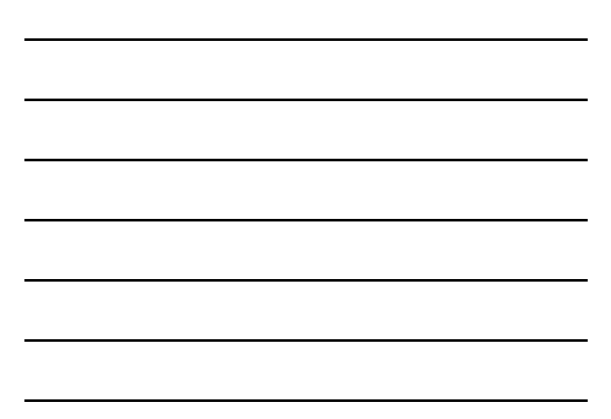

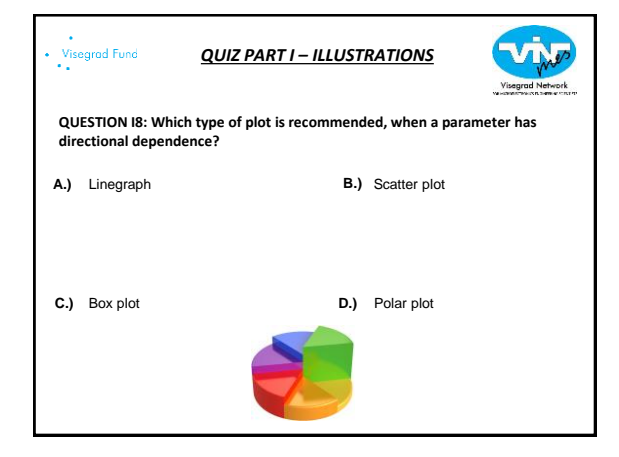

*QUIZ PART I – ILLUSTRATIONS*

factors

**QUESTION I9: What is a Pareto chart?**

chemical reactions

Visegrad Fund<br>\*\*

A.) Analysing the effect of **B.**)<br>temperature on the rates of

Assessing how closely two data sets agree **C.) D.)**

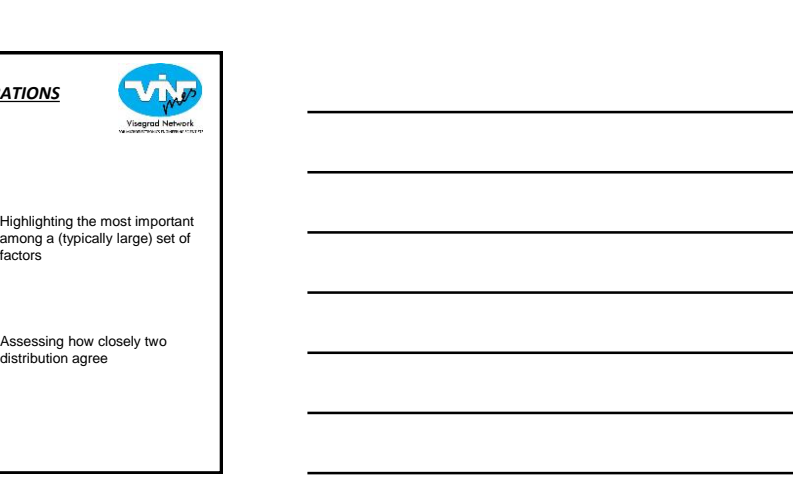

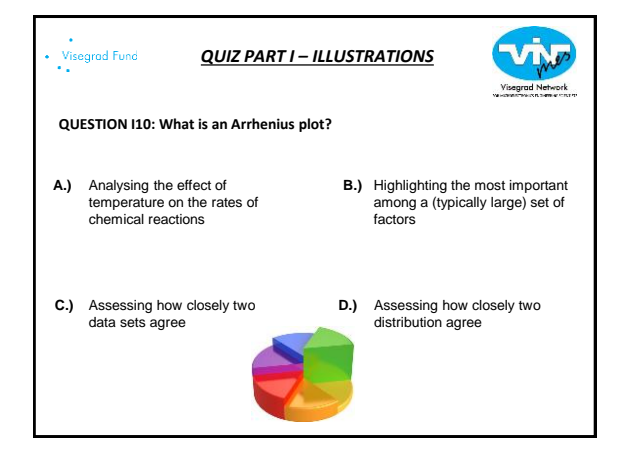

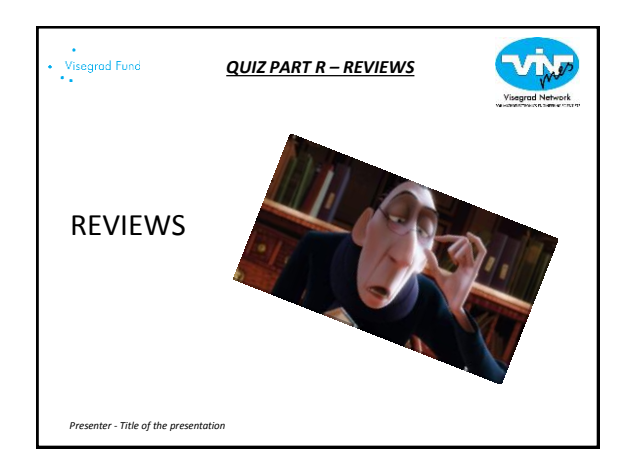

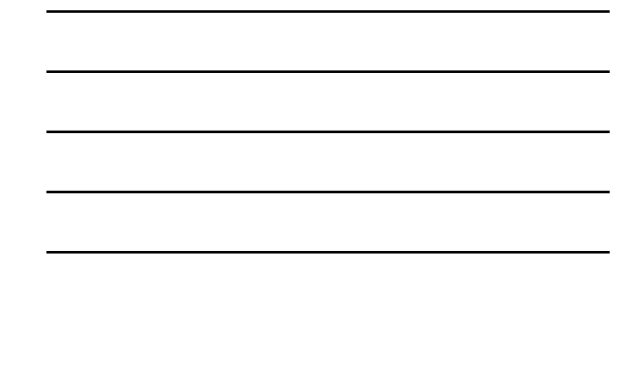

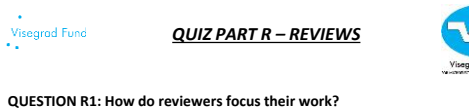

**A.)** The review is usually focused **B.)**<br>on ethically criticizing your work to ensure the highest quality of publication or presentation.

The review is usually **C.) D.)** focused on ethically criticizing your own work by yourself to ensure the high quality of publication or presentation.

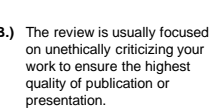

D.) The review is usually focused on ethically criticizing your work by your professor to ensure the highest quality of publication or presentation.

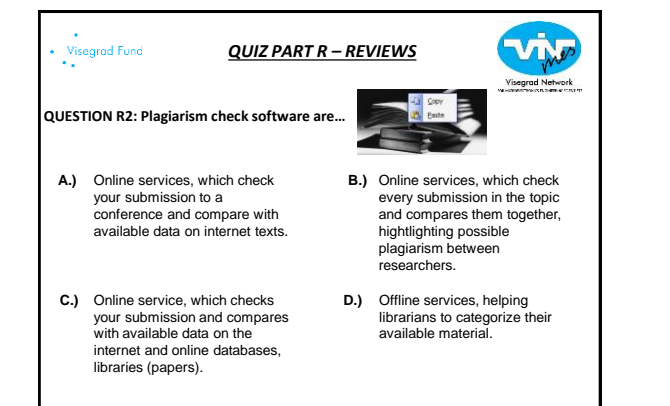

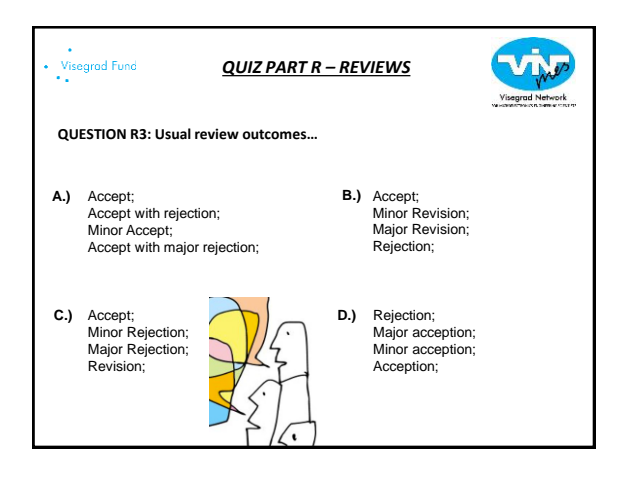

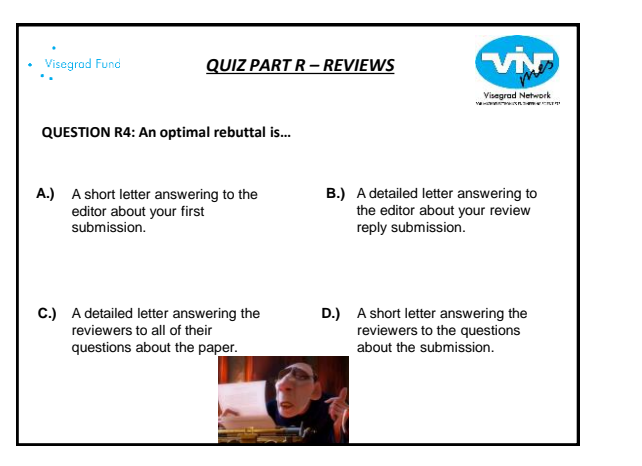

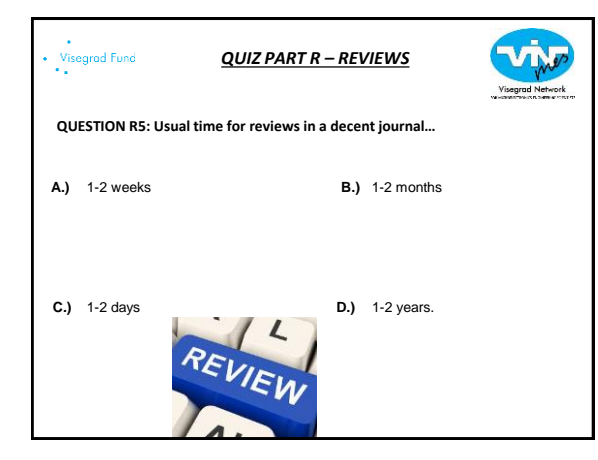

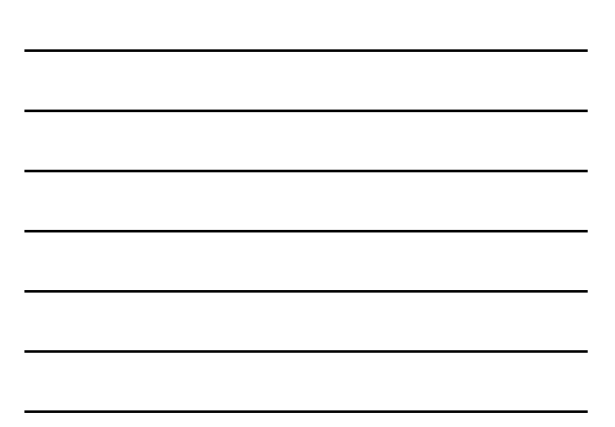

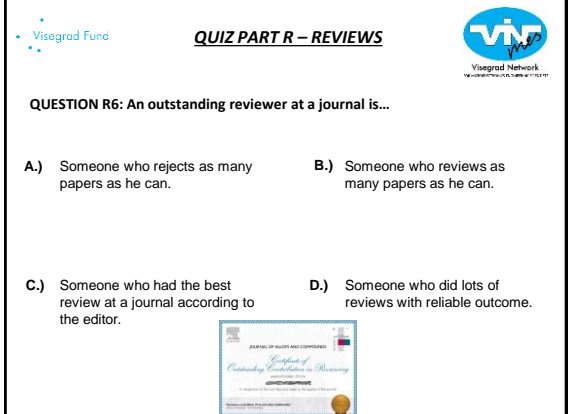

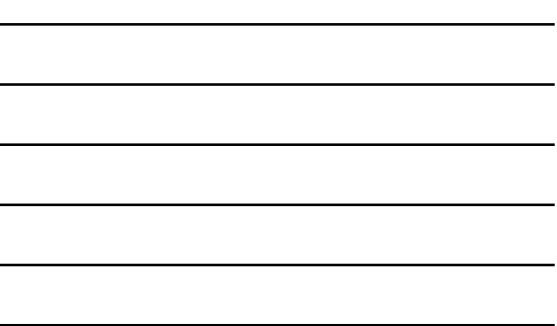

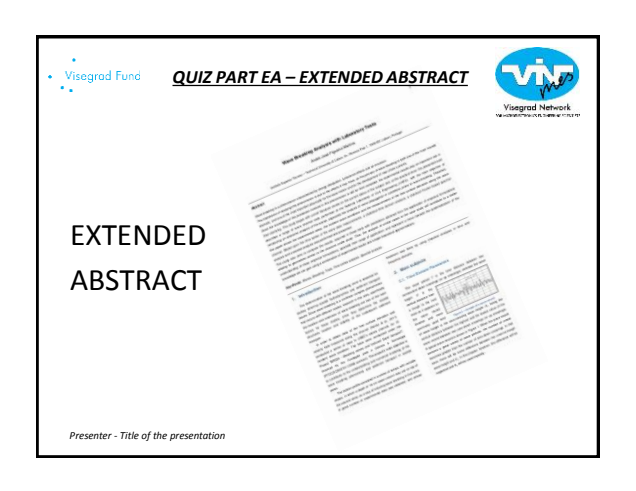

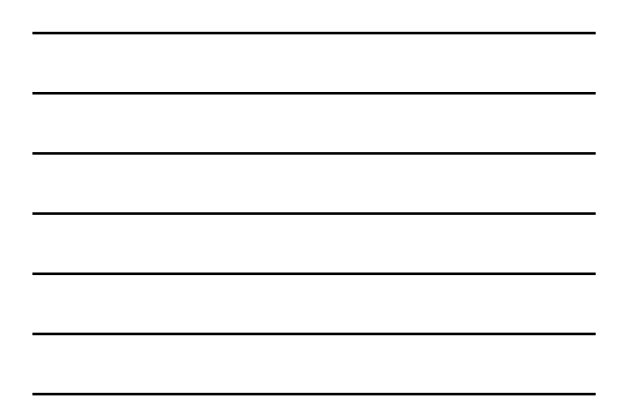

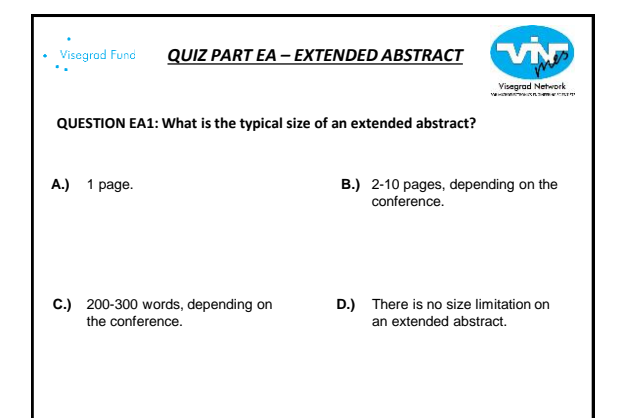

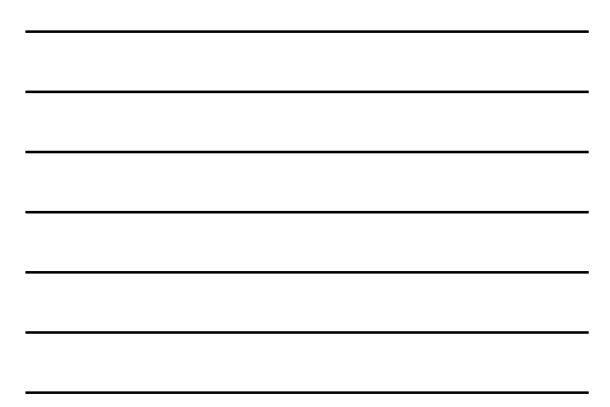

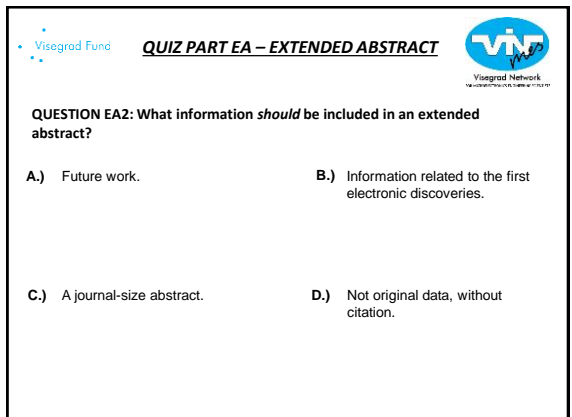

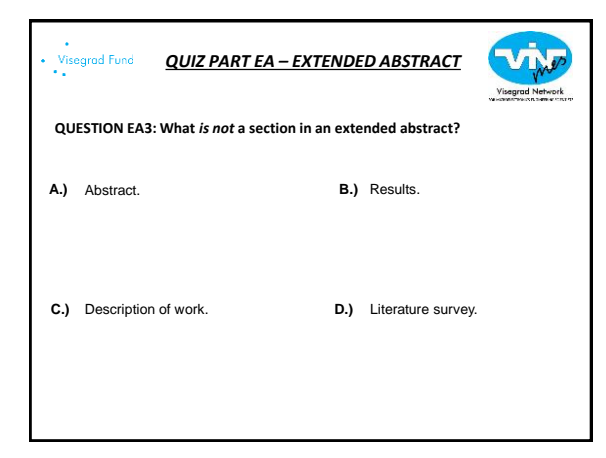

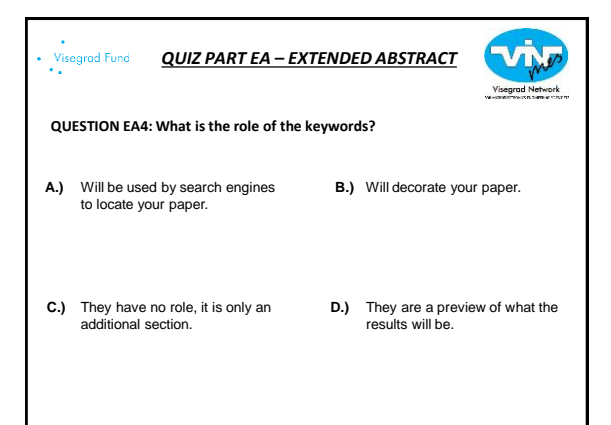

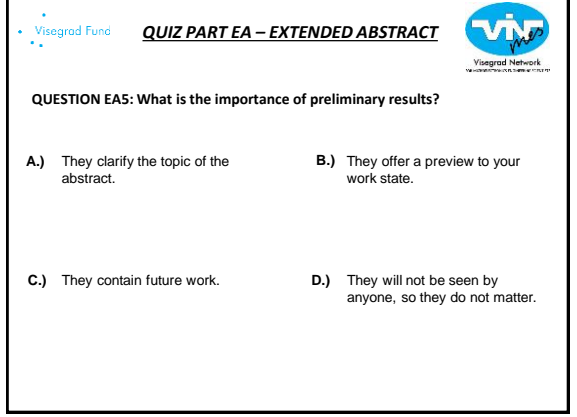

r

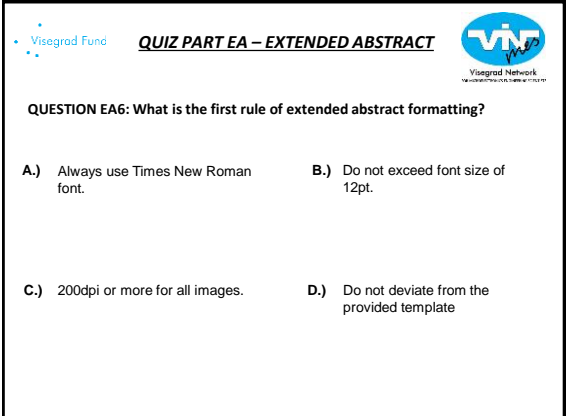

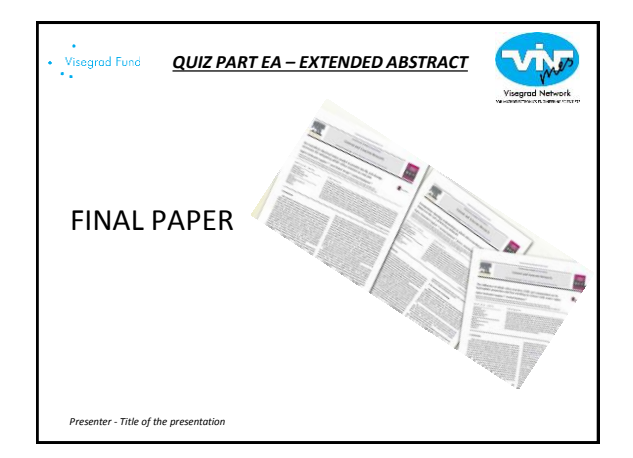

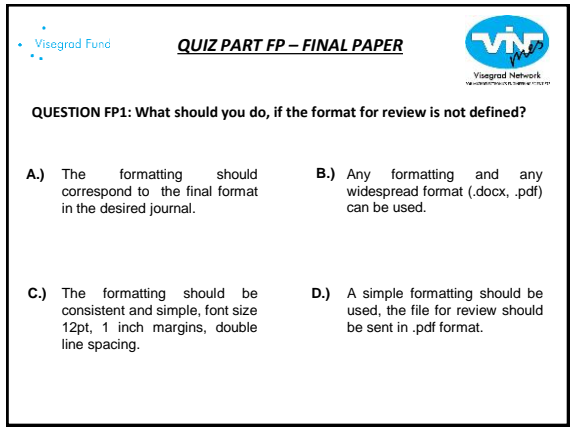

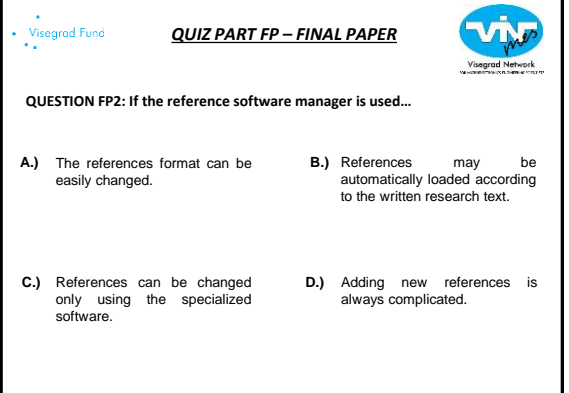

 $\overline{a}$ 

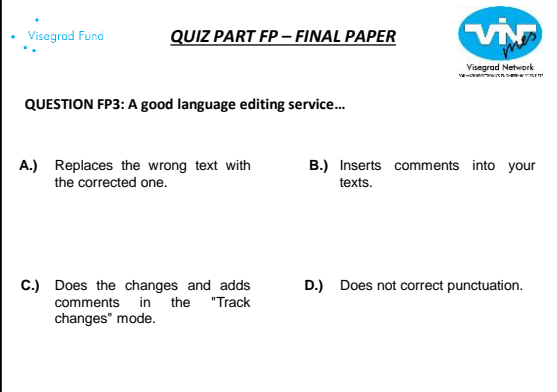

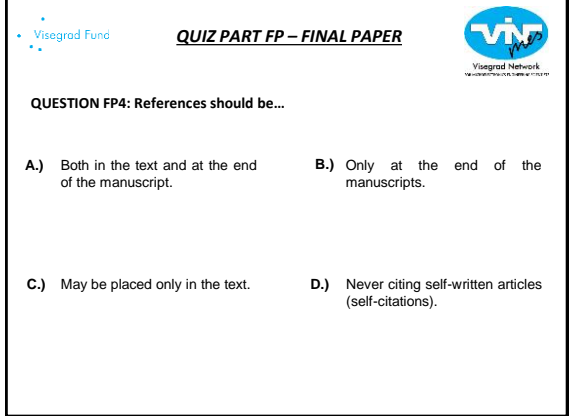

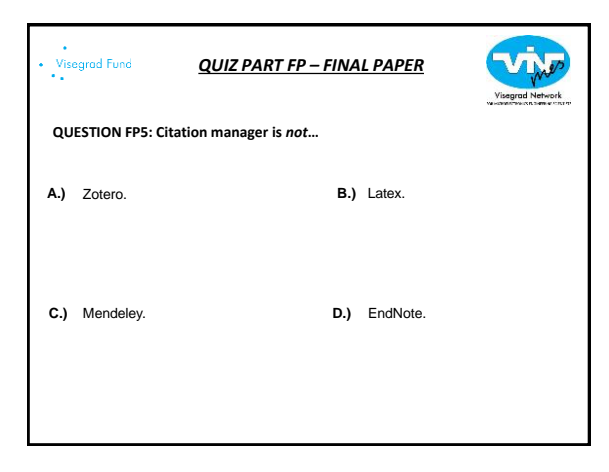

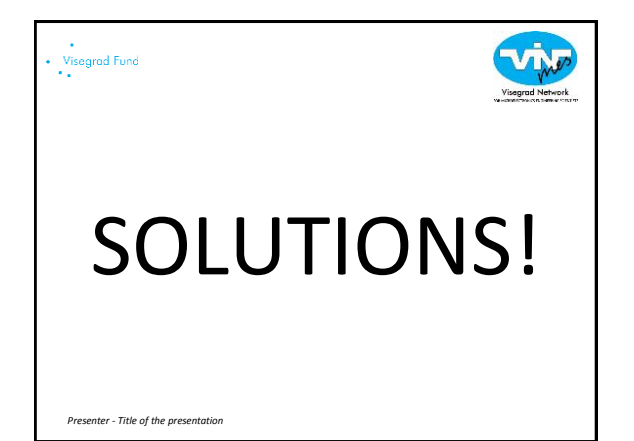

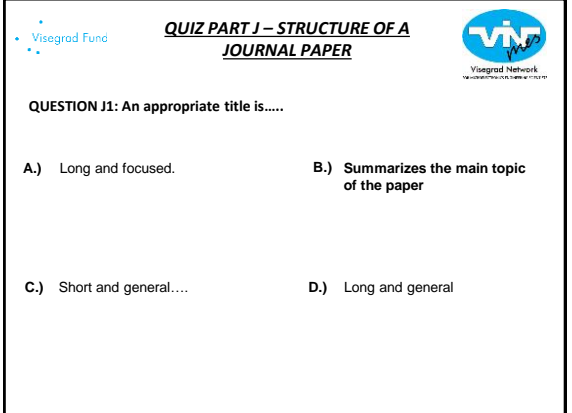

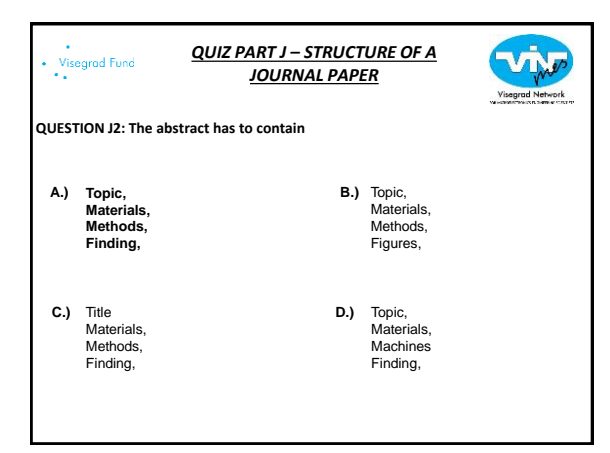

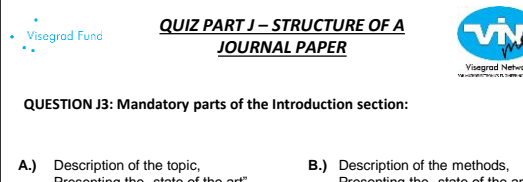

Description of the topic,<br>Presenting the "state of the art"<br>Highlight the problems What is your oppinion about the filed

- Description of the topic,<br>Presenting the "state of the<br>art" Highlight the problems<br>What you did and why you did **C.) D.)**
- Presenting the "state of the art"<br>Highlight the problems<br>What you did and why you did
- D.) Description of the topic, Presenting your previous works Highlight the problems What you did and why you did

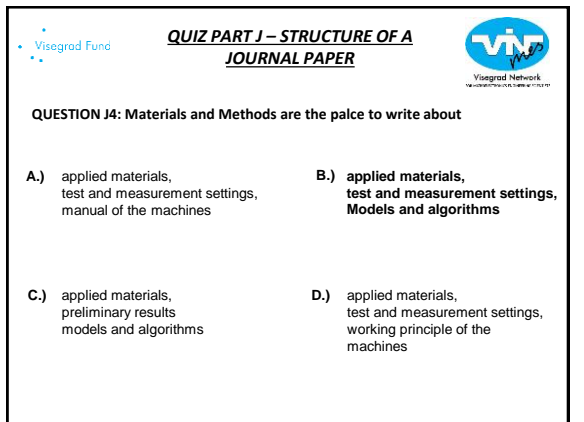

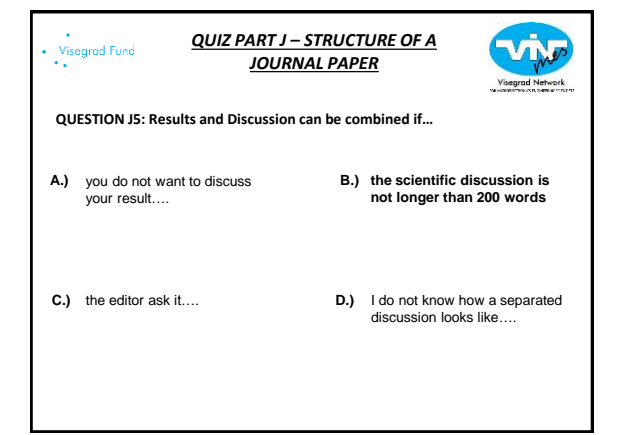

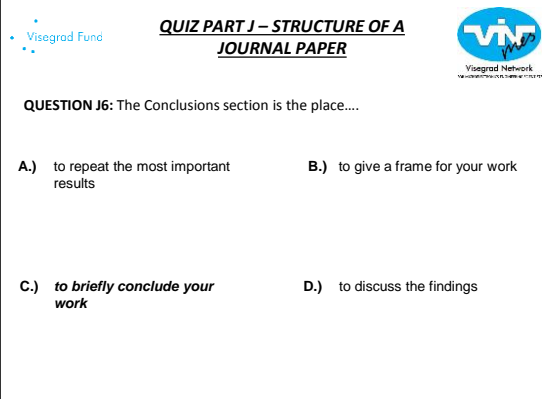

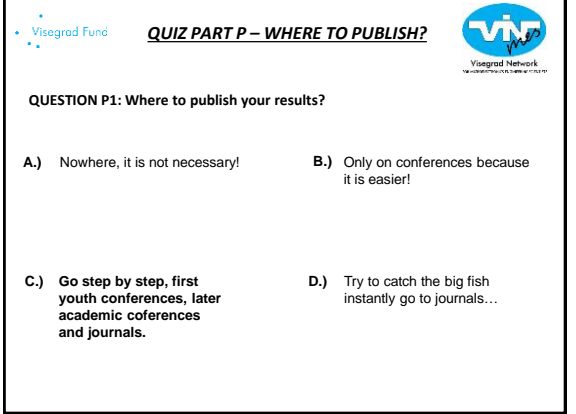

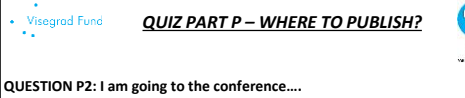

- *To get feedback immediately about the my results*  **A.) B.)** *To improve my lecturing skills To have the holiday*
- To get feedback immediately **C.) D.)** about the my results To improve my lecturing skills To evaulate other researchers

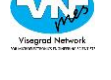

- To get feedback immediately about the my results To improve my lecturing skills To publish my most important results
	- To get feedback immediately about the my results To win the awards and earn the money To have the holiday

# visegrad Fund<br>• •

*QUIZ PART P – WHERE TO PUBLISH?*

**QUESTION P3: Main properties of sicentific journals:**

journals are specialized **A.) B.)** have been peer reviewed, Scientific journal is not a magazine, not having rigorous rules of scientific writing

journals are not specialized have been peer reviewed, **C.) D.)**Scientific journal is not a magazine, having rigorous rules of scientific writing

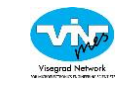

- **journals are specialized have been peer reviewed, Scientific journal is not a magazine, having rigorous rules of scientific writing**
- journals are specialized have been peer reviewed, Scientific journal is a magazine, having rigorous rules of scientific writing

### Visegrad Fund *QUIZ PART P – WHERE TO PUBLISH?*

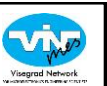

### **QUESTION R4: Original research paper is…..**

- usually 2-5 pages, **A.) B.)** complete descriptions of current research findings, enough details must be supplied, usually longer reviewing process
- usually 2-5 pages, **C.) D.)** complete descriptions of current research findings, enough details must be supplied, usually short reviewing process
- B.) usually 5-12 pages, not complete descriptions of current research findings, enough details must be supplied, usually longer reviewing process
- **usually 5-12 pages, complete descriptions of current research findings, enough details must be supplied, usually longer reviewing process**

#### Visegrad Fund *QUIZ PART P – WHERE TO PUBLISH?*

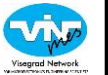

**QUESTION P5: Source Normalized Impact per Year (SNIP) is defined:** 

**A.)** Unimportant…. It is too **B.)**<br>complicated…. as the ratio of the raw Impact per Publication (IPP) divided by the Relative Database Citation Potential. The resulting mean is then divided by the Relative Database Citation Potential **as the ratio of the raw Impact C.) D.) per Publication (IPP) divided by the Relative Database Citation Potential. The resulting ratio is then divided by the Relative Database Citation Potential.** D.) as the ratio of the raw Impact per Publication (IPP) multiplied by the Relative Database Citation Potential. The resulting ratio is then divided by the Relative Database Citation **Potential** 

## Visegrad Fund *QUIZ PART P – WHERE TO PUBLISH?* **QUESTION P6: "Predatory journals" are…. B.)** free of charge! useful because of the easy **A.) B.)** publication! D.) providing valuable services **usually presenting very high fake IF and/or indexing date C.) D.)bases which have very similar names to the real ones**

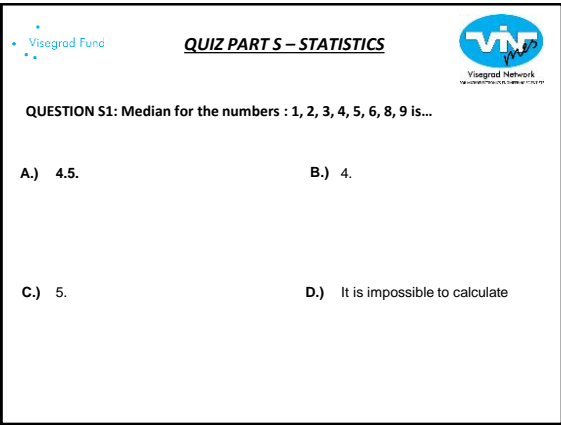

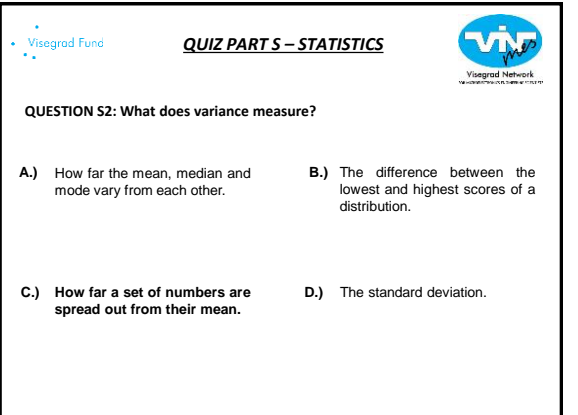

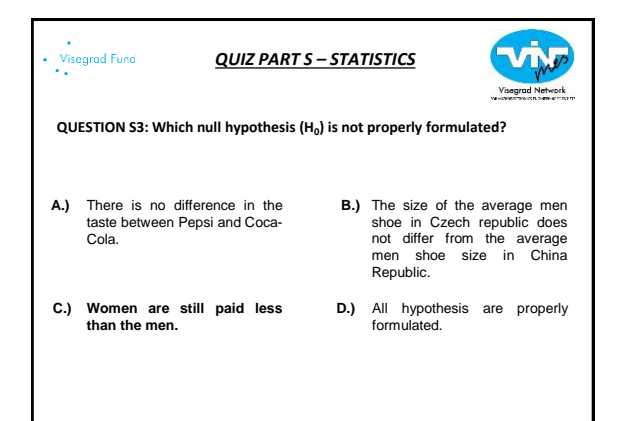

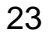

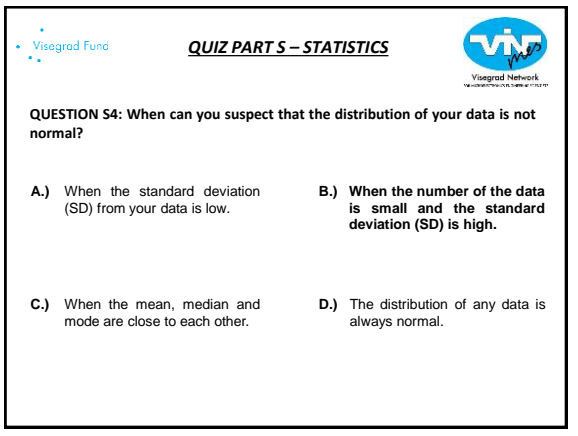

**STATISTICS** 

Г

F

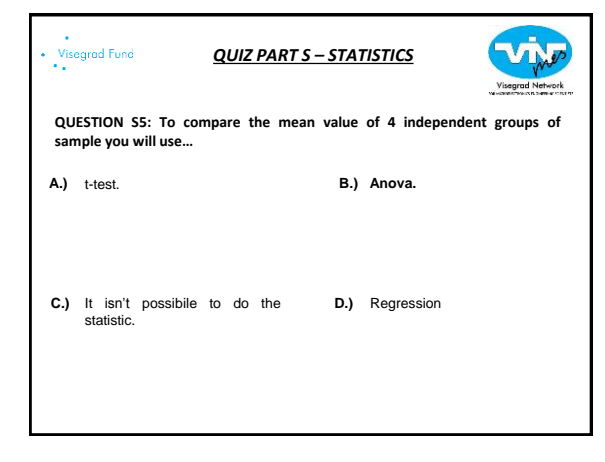

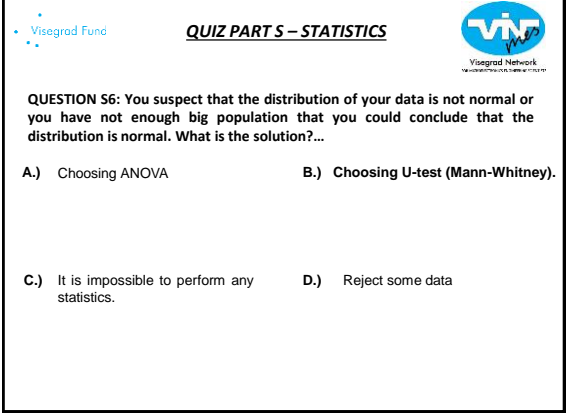

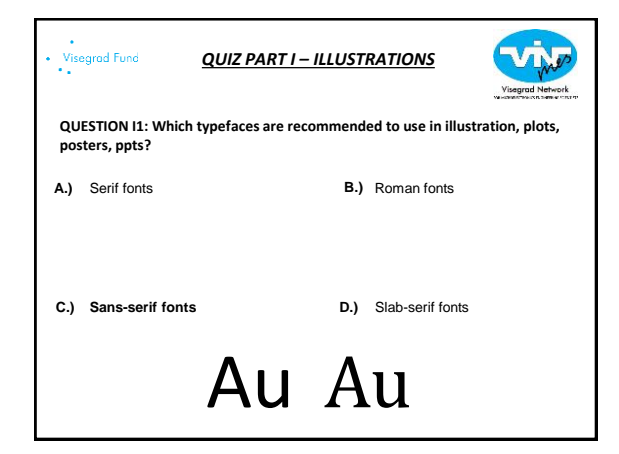

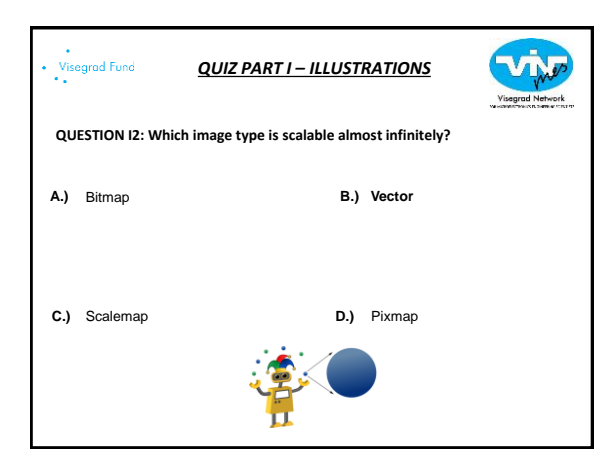

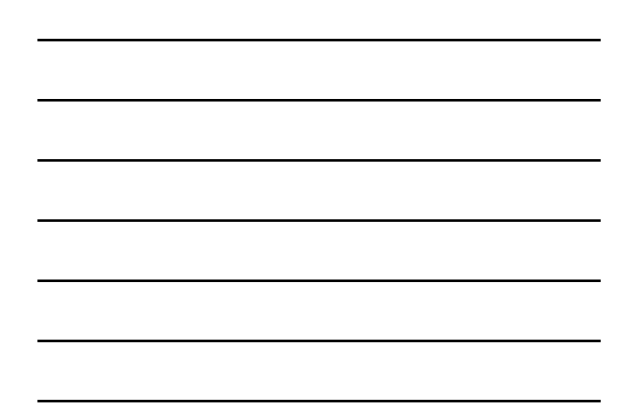

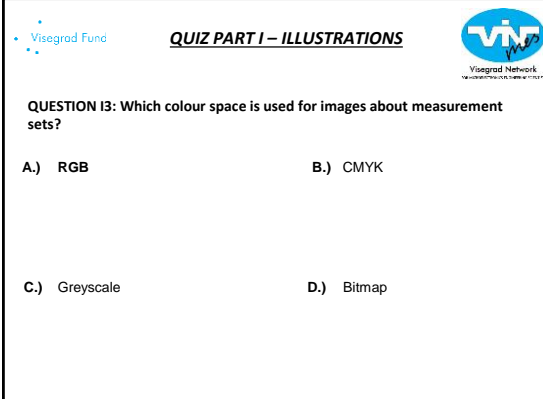

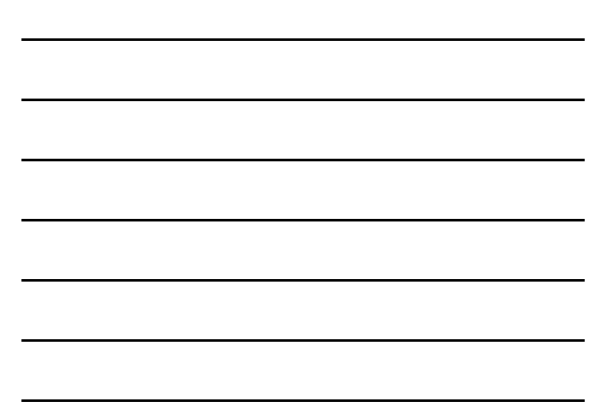

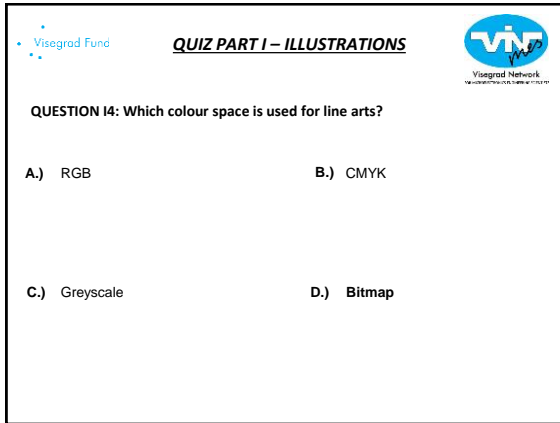

*QUIZ PART I – ILLUSTRATIONS*

B.) Excel

D.) Matlab

Vedas after<br>1998 (5 Nim) V

Median prior 

**graphs?**

A.) **Rstudio** 

 $\ddot{\text{V}}$ isegrad Fund

**C.) Pyhton** 

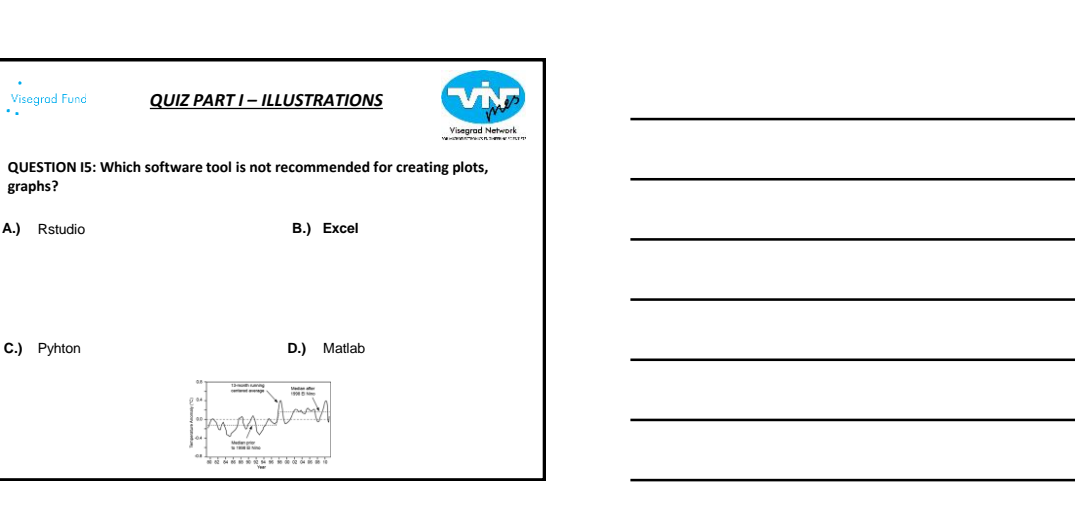

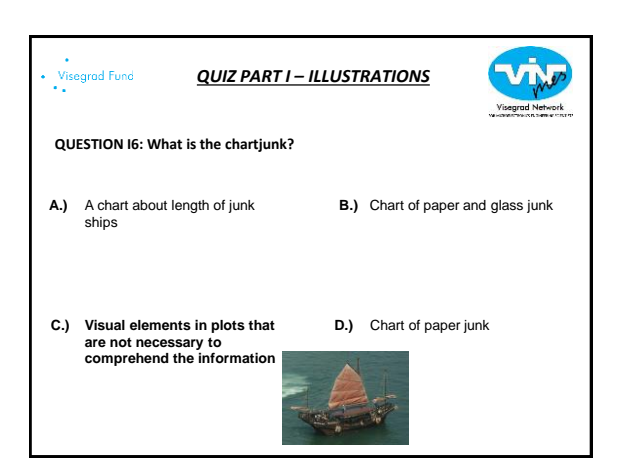

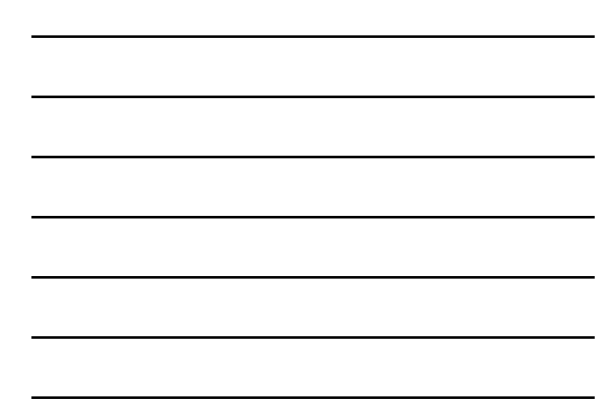

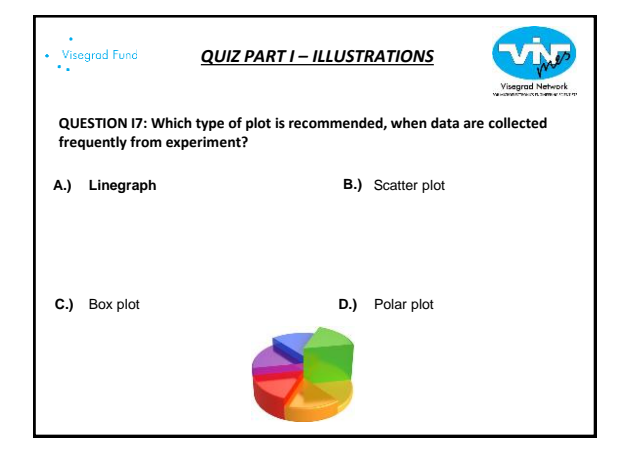

*QUIZ PART I – ILLUSTRATIONS*

B.) Scatter plot

Visegn

**D.)** Polar plot

**QUESTION I8: Which type of plot is recommended, when a parameter has** 

**directional dependence?**

A.) Linegraph

Visegrad Fund<br>••

**C.)** Box plot

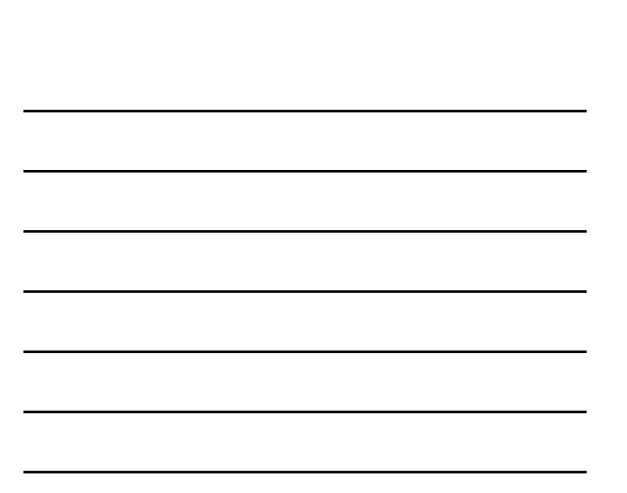

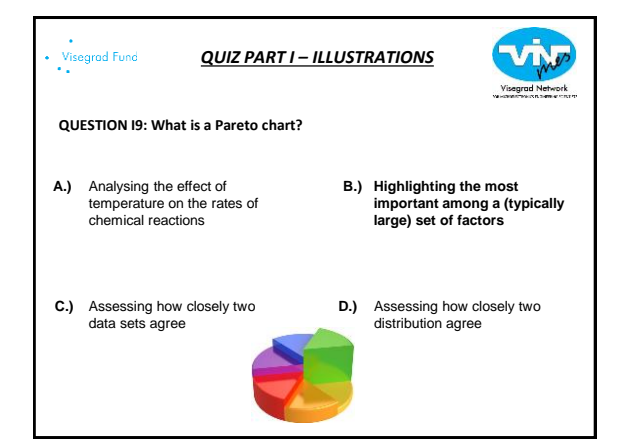

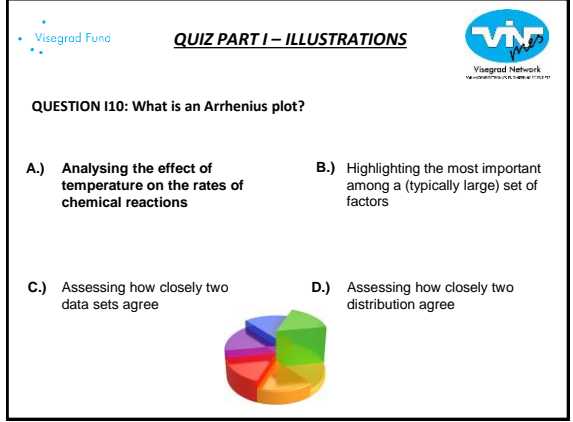

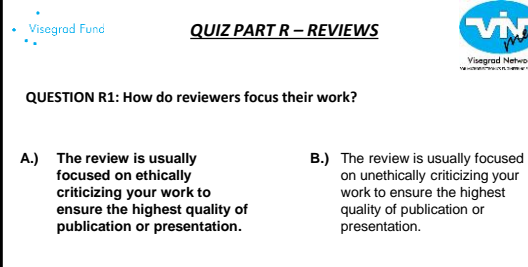

- The review is usually **C.) D.)** focused on ethically criticizing your own work by yourself to ensure the high quality of publication or presentation.
- D.) The review is usually focused
	- on ethically criticizing your work by your professor to ensure the highest quality of publication or presentation.

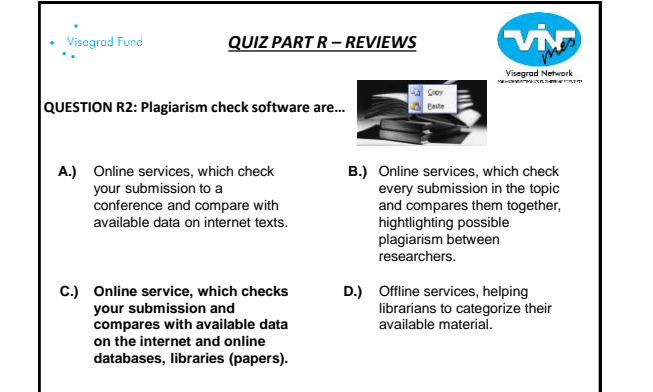

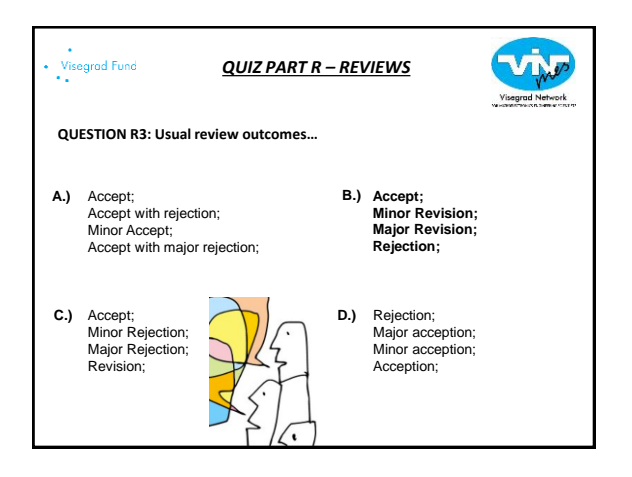

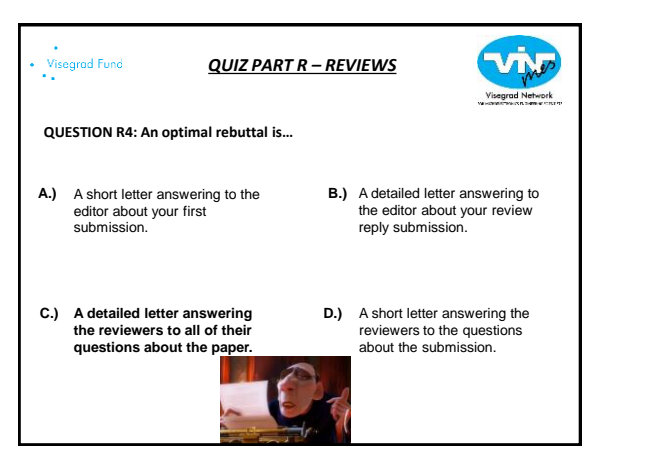

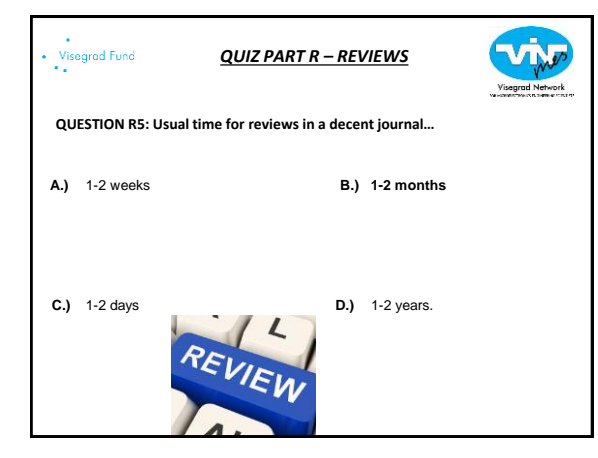

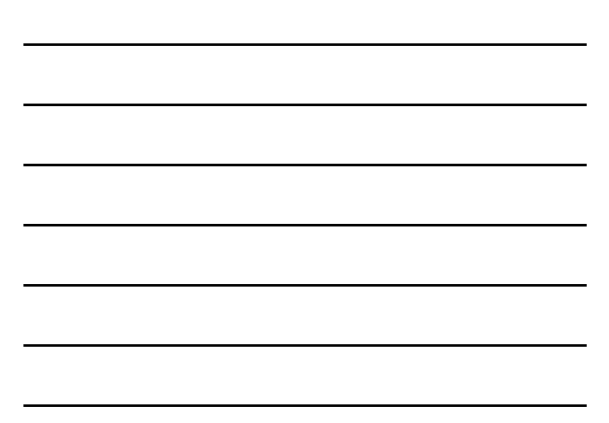

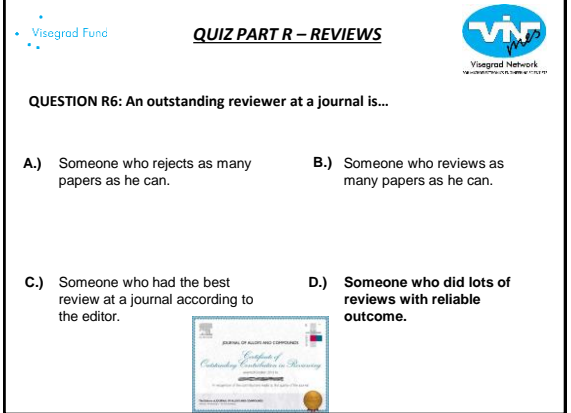

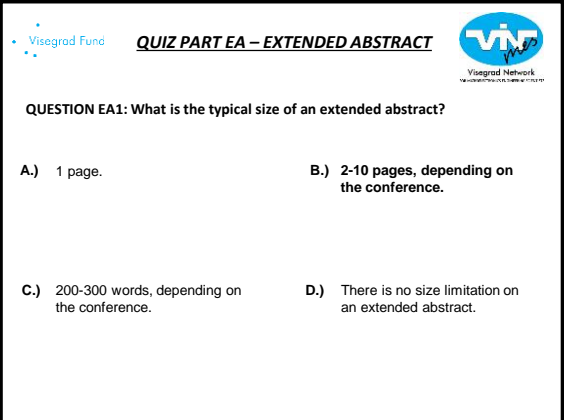

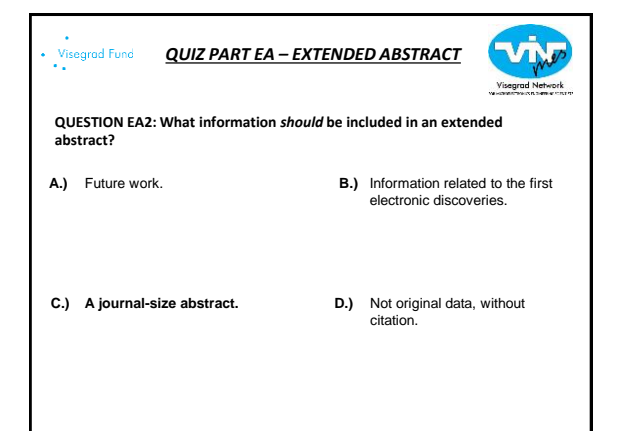

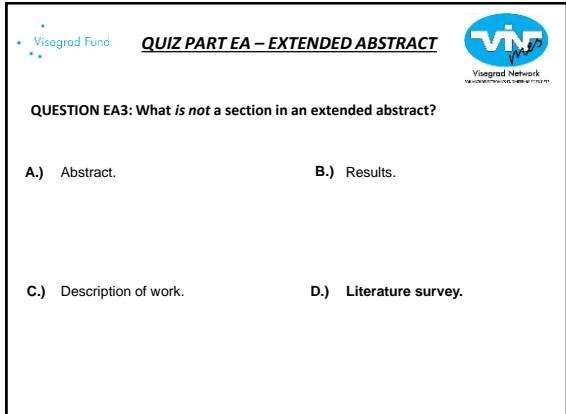

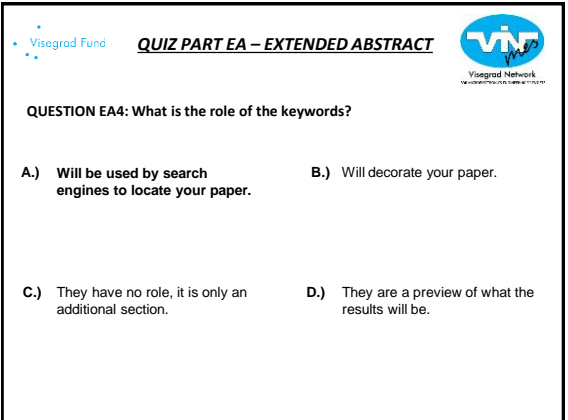

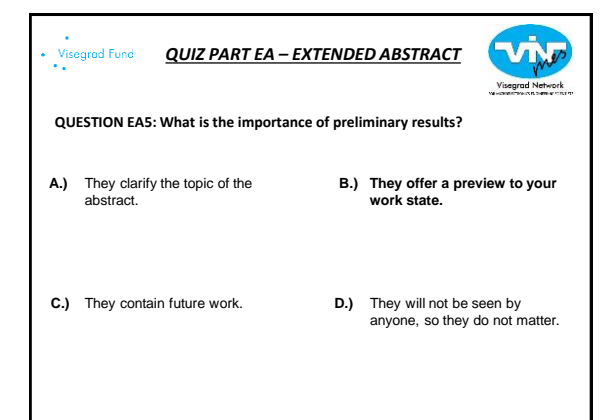

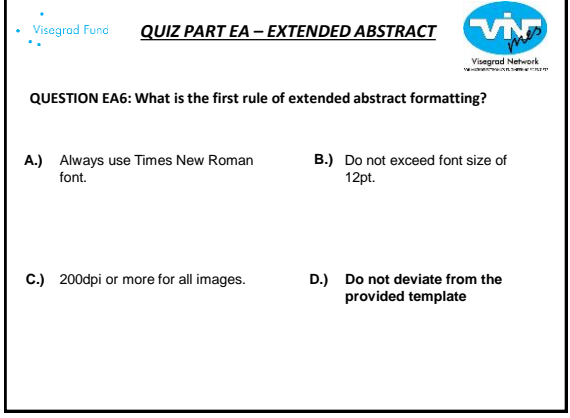

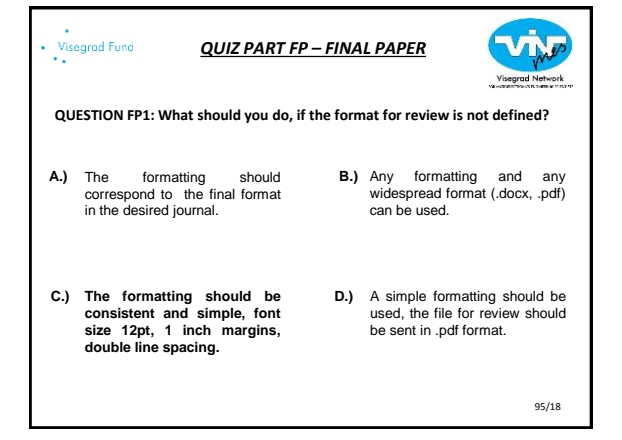

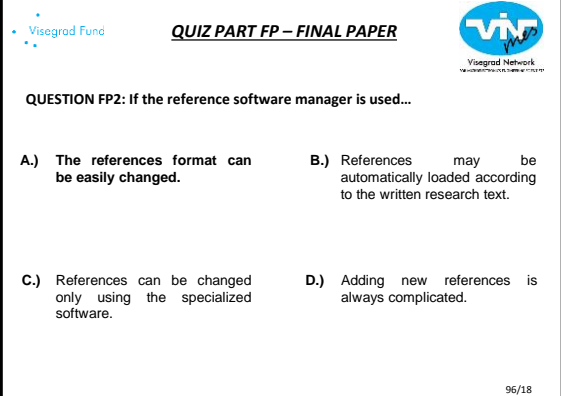

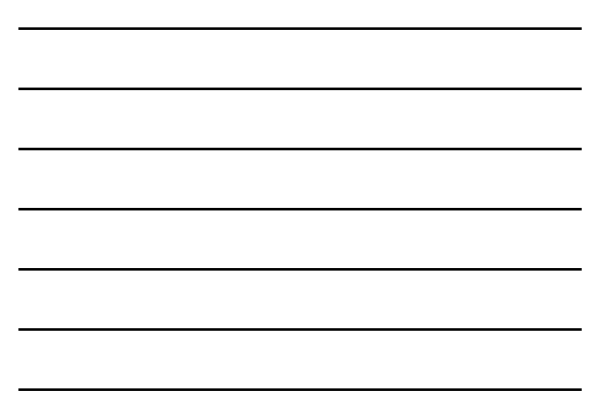

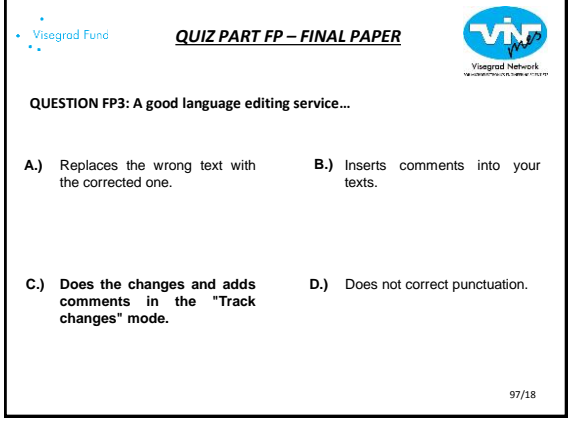

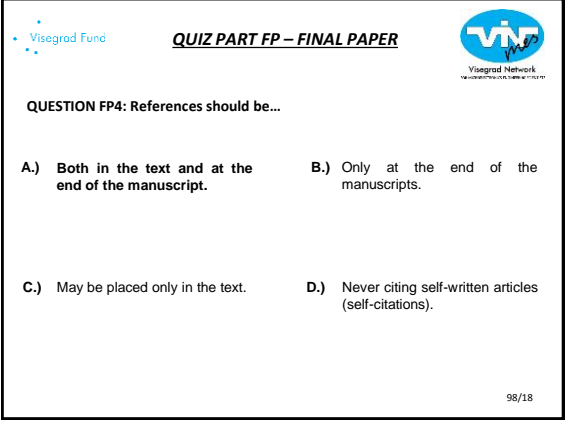

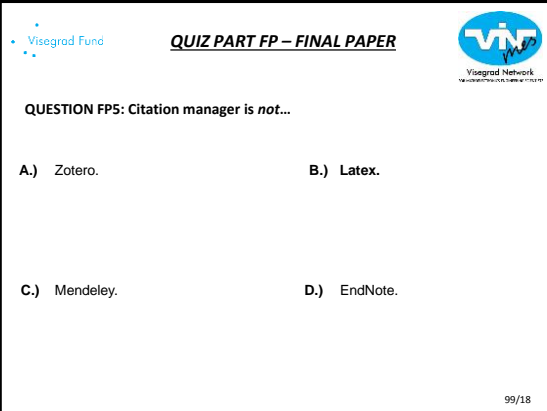